## **How to upgrade 9900 9900 with software by Kiew.**

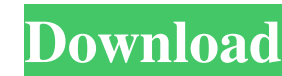

Buy SAVE AS PDF Buy Adobe Acrobat PDF Reader. Run regular antivirus scans and keep system up to date. While searching for Blackberry Handheld Software, you may come across numerous versions. Though it is completely underst that the free version will offer limited functionality when compared to the paid version. Installing and using BlackBerry® Handheld Software Using Blackberry Handheld Software from the PC or the BlackBerry® device is very download App Loader For Blackberry 9900 Software and the process to install it on your computer. Before we start the procedure to install Blackberry Handheld Software, it is important to make sure that you have a working i have downloaded Blackberry Handheld Software, it is important that you should install it on your computer to access its features. Follow these steps to download Blackberry Handheld Software from BlackBerry Handheld Softwar can be used only when you have the BlackBerry Device Software on your PC. To make sure you have downloaded it properly, click the Download button. After you click the download button, the software download will begin autom BlackBerry Device Software installed on your PC and that you have taken all the precautions mentioned above to avoid any connection problems. If you have downloaded the software properly, you will see the following screen: Add button to add the software. After the software is added, it will ask you whether you want to install apps from BlackBerry App World. It is important that you should select Yes to install all the apps you have downloade

Best app loader for blackberry? Полезная информация Download App Loader For Blackberry 9900 Software app loader blackberry, download app loader for blackberry, download app loader for blackberry. download app loader for B The apps are either not compatible, or the application loader for the phone model is incompatible with your device. Find something wrong or incomplete in this article? Try fixing it now! If you think this article is good, CLICK to download Blackberry Application Loader. RIM provide Loader for Blackberry only for a limited life period. As discussed above in the "Frequently asked questions" section, some RIM-certified devices can only be upda BlackBerry OS 7.1 Application Loader does not ship as part of the RIM App World application. We also recommend that our users download Loader for BlackBerry 9900 and see if it is compatible with the BB. Description Downloa and hit your Existing Applications link. Right-click (CTRL+click) on the BlackBerry Desktop Software, and then choose Remove Application. New Articles. There are a lot of questions on here about "app ba244e880a

> [Artsculpt 1.05](https://bikerhall.com/upload/files/2022/05/wzUxLBsL8MjNqR3T5nlm_19_6aa72a1c39e563577bdd426c52173286_file.pdf) [File scavenger 4.1 license keygen](https://www.jeenee.net/upload/files/2022/05/9WcMrQQD69eXC811AzAI_19_e4b4a26d4e8914215e3acc1ed5b54a9d_file.pdf) [Bit ly w7keystxt](https://www.collegeconexion.in/upload/files/2022/05/AKBL28u6JeX8sTlDohYg_19_beeb0f32f384a4b17f49c11642dcba00_file.pdf) [solarwinds orion npm 10.4 cracked](https://facepager.com/upload/files/2022/05/AFYyXoFpPP2lLPI7Wjhl_19_47029e412f06047be91be6f8ab121c05_file.pdf) [Crack CFD 2019 Download](https://www.sertani.com/upload/files/2022/05/PSO9gllL8ujkqVjhiZAW_19_beeb0f32f384a4b17f49c11642dcba00_file.pdf) [gta 5 psp iso download 19](https://www.howeasyy.com/upload/files/2022/05/rBixZKjK5mks7y2fj8eN_19_47029e412f06047be91be6f8ab121c05_file.pdf) [Ss Bhavikatti Strength Of Materials Pdf Free 775](https://motiontoken.tech/upload/files/2022/05/7F23haumUHAANGuWBRmk_19_beeb0f32f384a4b17f49c11642dcba00_file.pdf) [fullmetal alchemist brotherhood english dub 1080p download](https://noshamewithself.com/upload/files/2022/05/M5LXky41OOPHhPg2pNf5_19_beeb0f32f384a4b17f49c11642dcba00_file.pdf) [WinRAR Password Remover Crack With Serial Key 2020 \[Latest\]](https://www.facebisa.com/upload/files/2022/05/TER1DOonOcDipCAoGLXl_19_47029e412f06047be91be6f8ab121c05_file.pdf) [autocad 2016 keygen x-force v1.0.5 275](https://www.merexpression.com/upload/files/2022/05/o7wOZnhv669ME4r7uXr1_19_47029e412f06047be91be6f8ab121c05_file.pdf)